# **MINISTERIO HACIENDA**

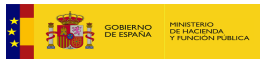

## PMP y Morosidad.

01-14-021-AP-007 - Cementerios y Servicios Funerarios Municipales de Cordoba S.A.<br><u>[Enviar Incidencia](javascript:__doPostBack()</u><br>S<u>alir</u>

[Inicio](https://serviciostelematicosext.hacienda.gob.es/SGCIEF/Morosidad/entrada.aspx)<br>[Captura](https://serviciostelematicosext.hacienda.gob.es/SGCIEF/Morosidad/Captura/MenuCaptura.aspx)<br>[Morosidad](https://serviciostelematicosext.hacienda.gob.es/SGCIEF/Morosidad/Captura/MorosidadListaPeriodosEnte.aspx)

## **Informe de Morosidad Segundo trimestre de 2023 (Cementerios y Servicios Funerarios Municipales de Cordoba S.A.)**

Si desea enviar los datos en formato XML, seleccione el fichero y pulse el botón de enviar. Los datos actualmente grabados serán sustituidos por los del fichero que envía.

Seleccionar archivo Ninguno archivo selec. Cargar fichero XML

## **a) Pagos Realizados en el Periodo:**

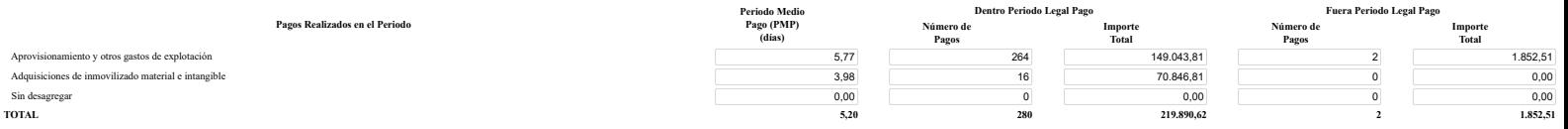

## **b) Intereses de Demora Pagados en el Periodo:**

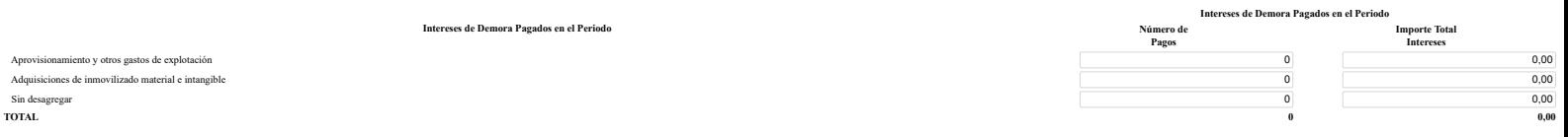

#### **c) Facturas o Documentos Justificativos Pendientes de Pago al Final del Periodo:**

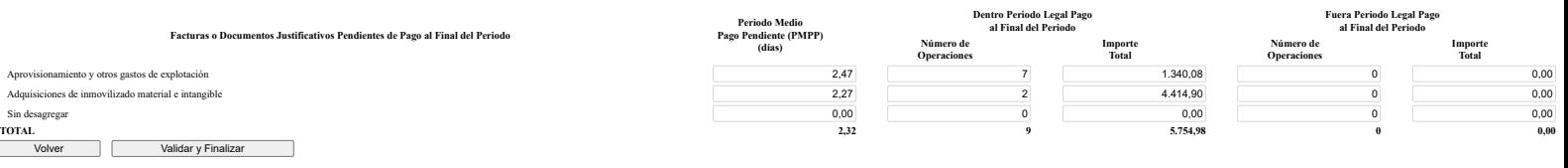

## **Ministerio de Hacienda**

[Accesibilidad](https://serviciostelematicosext.hacienda.gob.es/SGCIEF/Morosidad/Marco/aspx/Accesibilidad.aspx) v 1.1.73- SE m2.1.13

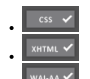